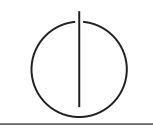

# Ubung zur Vorlesung ¨ Einsatz und Realisierung von Datenbanksystemen im SoSe15

Moritz Kaufmann (moritz.kaufmann@tum.de) http://db.in.tum.de/teaching/ss15/impldb/

Blatt Nr. 09

## Hausaufgabe 1 - Zweiphasen-Commit-Protokoll

Ein schwerwiegendes Problem des Zweiphasen-Commit-Protokolls (2PC) besteht darin, dass Agenten beim Absturz des Koordinators blockiert sind. Eine gewisse Abhilfe des Problems lässt sich dadurch erreichen, dass die Agenten sich untereinander beraten und eine Entscheidung herbeifuhren. Entwickeln Sie ein derartiges Protokoll. Insbesondere sollten ¨ folgende Fälle abgedeckt sein:

- (a) Einer der Agenten hat noch keine READY-Meldung an den Koordinator abgeschickt.
- (b) Einer der Agenten hat ein ABORT empfangen.
- (c) Ein Agent hat ein FAILED an den Koordinator gemeldet.
- (d) Alle erreichbaren Agenten haben ein READY an den Koordinator gemeldet, aber keiner der erreichbaren Agenten hat eine Entscheidung (COMMIT oder ABORT) vom Koordinator empfangen.

In welchen Fällen können die sich beratenden Agenten eine Entscheidung herbeiführen; in welchen Fällen ist dies nicht möglich (und deshalb eine Blockierung der Agenten nicht zu vermeiden)?

#### Hausaufgabe 2 - Quorum-Consensus Verfahren

Zeigen Sie, dass die write-all / read-any Methode zur Synchronisation replizierter Daten einen Spezialfall der Quorum-Consensus-Methode darstellt.

- Für welche Art von Workloads eignet sich dieses Verfahren besonders gut?
- Wie werden Stimmen zugeordnet um write-all / read-any zu simulieren?
- Wie müssen die Quoren  $Q_w$  und  $Q_r$  vergeben werden?

#### Hausaufgabe 3 - Quorum-Consensus / Serialisierbarkeit

Zeigen Sie, dass bei der write-all / read-any Methode zur Synchronisation bei replizierten Daten nur serialisierbare Schedules erzeugt werden – unter der Voraussetzung, dass das strenge 2PL-Protokoll angewendet wird.

## Gruppenaufgabe 4 - (Lösung während der Übung) Peer to Peer Informationssysteme

Zeigen Sie, dass die Suche in einem Chord-Overlaynetzwerk durch die Nutzung der FingerTabellen in maximal logarithmisch vielen Schritten zur Größe des Zahlenrings (bzw. der Anzahl der Stationen) durchgeführt werden kann. Verwenden Sie die Suche nach K57 beginnend an Station P11 (siehe Abbildung 1) zur Illustration.

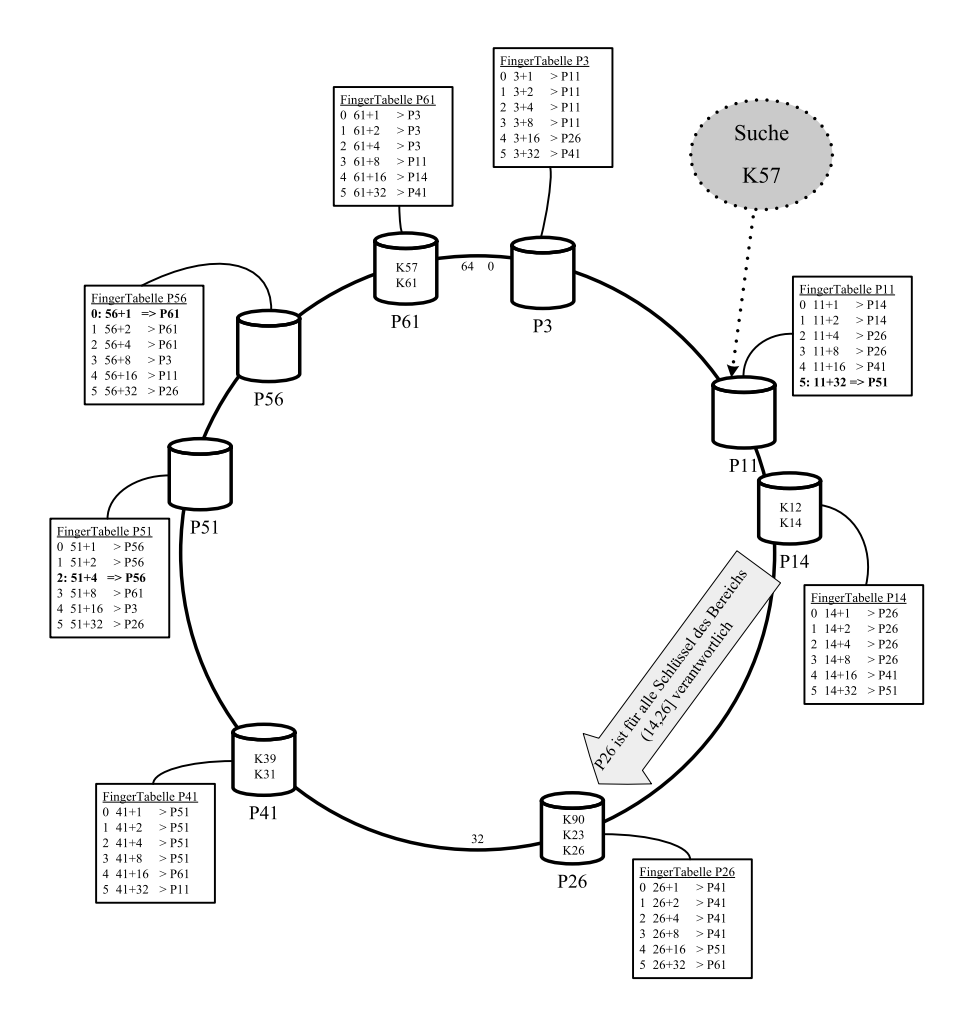

Abbildung 1: Beispiel eines Chord-Overlaynetzwerks.